## Cheatography

} else  $state$ } else {  $state$ 

} While I  $while$  $state$ 

} Do-Whil do {

for (  $:$ 

case

 $defa$ statements

 $D$ o.... int cou do{

}

");

} Switch switch case

## Javamuids Cheat Sheet by [Sonnylnw](http://www.cheatography.com/sonnylnw-muids/) MUIDS via [cheatography.com/25876/cs/9015/](http://www.cheatography.com/sonnylnw-muids/cheat-sheets/javamuids)

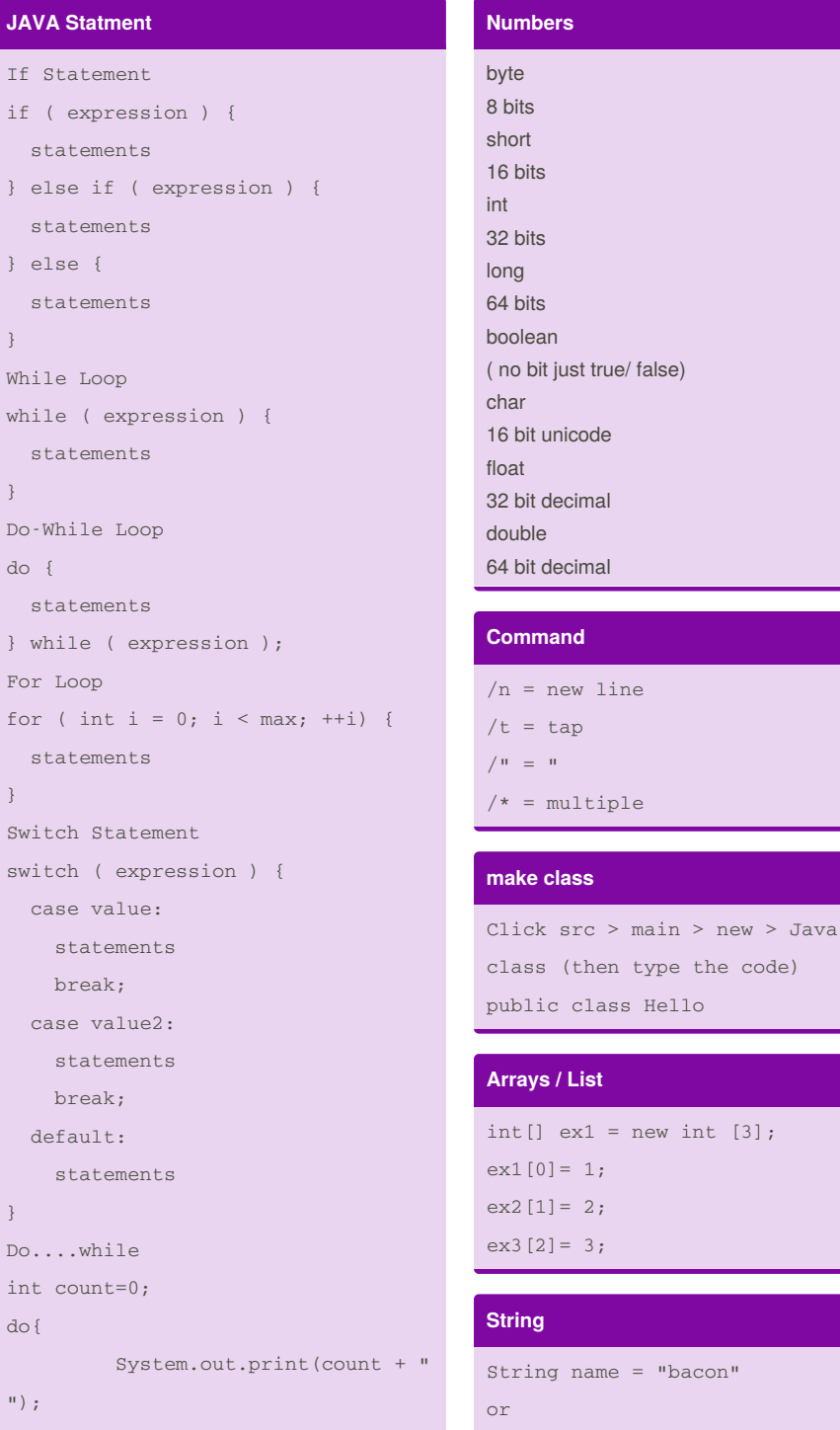

count ++ ; }while (count < 10); Ans 0 1 2 3 4 5 6 7 8 9

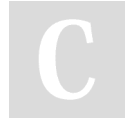

By **Sonnylnw MUIDS** [cheatography.com/sonnylnw](http://www.cheatography.com/sonnylnw-muids/)muids/

Published 5th September, 2016. Last updated 4th September, 2016. Page 1 of 1.

1 in e

 $1;$  $2;$  $3;$ 

String name = 'Bacon'

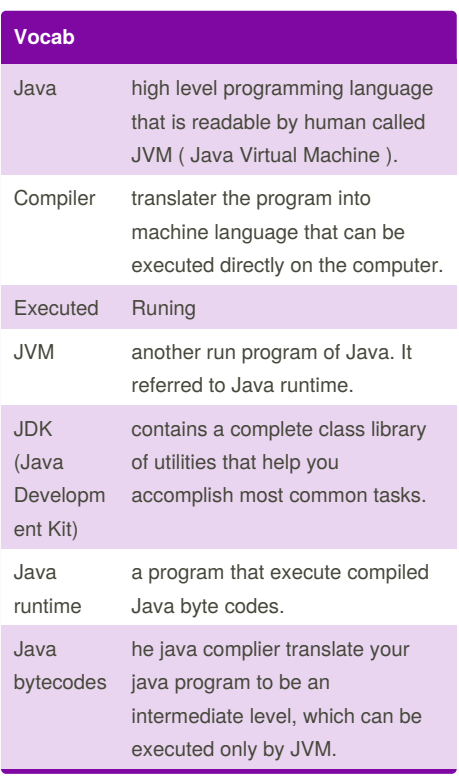

Sponsored by **CrosswordCheats.com** Learn to solve cryptic crosswords! <http://crosswordcheats.com>